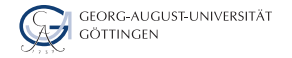

Department of Computer Science

Julian Kunkel

# DataflowComputation

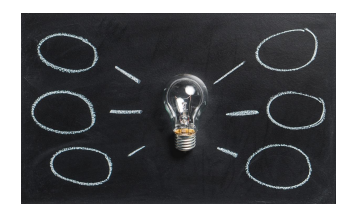

2023-11-20 HPDA-23

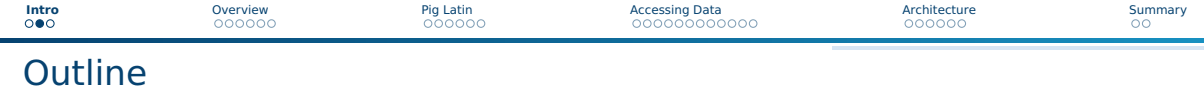

### [Overview](#page--1-0)

### [Pig Latin](#page--1-0)

### [Accessing Data](#page--1-0)

### [Architecture](#page--1-0)

### [Summary](#page--1-0)

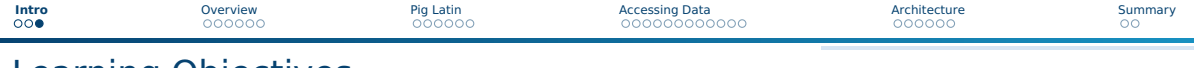

Learning Objectives

- Create a pipe diagram for pseudocode
- $\blacksquare$  Illustrate the dataflow programming paradigm using examples
- Describe the concept of lazy evaluation
- Sketch a Pig Latin example program

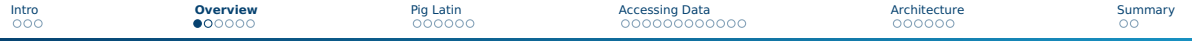

# General Data Model for Dataflow Languages

Data

- **u** Tuple  $t = (x_1, ..., x_n)$  where  $x_i$  may be of a given type
- $\blacksquare$  Input/Output = list of tuples (like a table)

#### Typical Operators for Data-Flow Processing

- Operations process individual tuples
	- ▶ Map/Foreach: process or transform data of **individual tuples or group**
		- transform a tuple: student.Map((matrikel, name)  $\Rightarrow$  (matrikel + 4, name))
		- count members for each group: groupedStudents.Map((year)  $\Rightarrow$  count())
	- $\blacktriangleright$  Filter tuples by comparing a key to a value
- Operations that require the complete input data
	- $\blacktriangleright$  Group tuples by a key
	- $\blacktriangleright$  Sort data according to a key
	- ▶ Join multiple relations together
	- ▶ Split tuples of a relation into multiple relations (based on a condition)

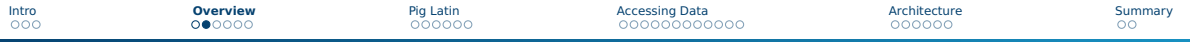

# Data Flow Programming Paradigm [68]

- Focus: data movement and transformation
	- $\triangleright$  Compare to imperative programming: sequence of commands
- Models program as directed graph of data flowing between operations
	- ▶ Input/output is illustrated as a node
	- $\triangleright$  Node is an operation, edges are dependencies
- Operation is run once all inputs become valid
	- $\triangleright$  An operation might work on a single data element or on the complete data
	- $\blacktriangleright$  Parallelism is inherently supported by data flow languages
- States (in the program)
	- ▶ Dataflow works best with **stateless** programs
	- $\triangleright$  Stateful dataflow graphs support mutable states
	- Data related states, e.g., reductions, may be encoded as data
- Programming
	- Example:  $read("file.csv")$ . filter("word" == "big data"). reduce(count)
	- $\blacktriangleright$  Functional declarative programming model is optimal

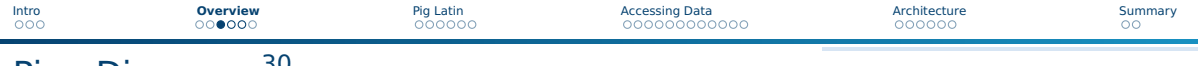

# Pipe Diagrams<sup>30</sup>

■ Goal: Visualize the processing pipeline of data-flows with a schema

▶ Optional: Add examples to illustrate processing

#### Elements and diagram concepts

- Box: Operation
	- $\blacktriangleright$  e.g., functions, filter, grouping, aggregating, mapping
	- ▶ Indicate also changes in schema

■ Arrows show processing order (DAG), joins have two inputs

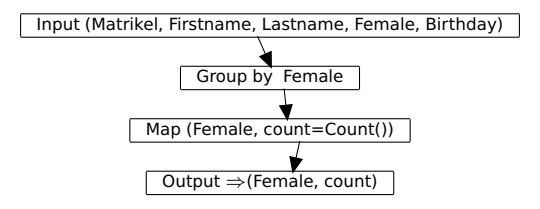

<sup>&</sup>lt;sup>30</sup> We will use a variant from [11]

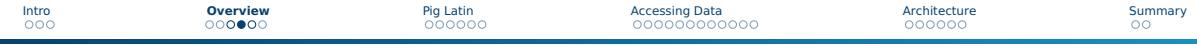

# Pipe Diagram with Examples

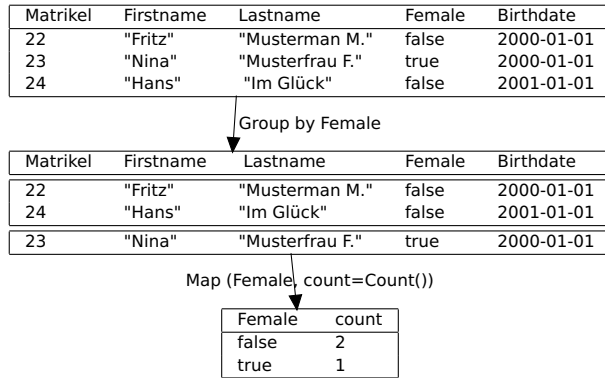

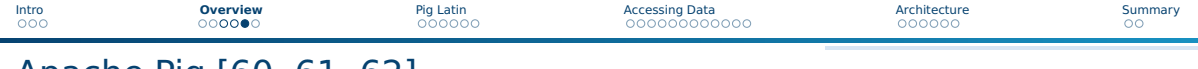

### Apache Pig [60, 61, 62]

- Pig: Infrastructure (language, compiler) for executing big data programs
	- ▶ No server (services) required
	- ▶ Data is stored on HDFS
	- ▶ Uses MapReduce or TEZ execution engine
- High-level scripting language Pig Latin
	- $\blacktriangleright$  Describes processing as data flow
	- ▶ Compiler parallelizes data flow (into MapReduce / TEZ job)
- $\blacksquare$  Batch mode and interactive shell (pig)

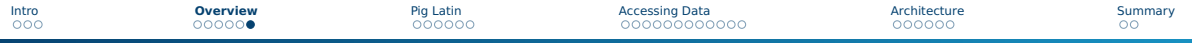

# Data Model for Apache Pig [62]

- Tuple: An ordered set of named fields (our data)
	- $\triangleright$  A field can be a simple type or complex (tuple, bag or map)
	- $\blacktriangleright$  Fields are referred by name or position (\$0 to \$n)
- Bag: Collection of tuples (evtl. with duplicates)
- Relation: Is a bag (like a table)
	- $\triangleright$  Data types of fields can be assigned with a schema
	- $\triangleright$  Not necessarily with a fixed schema
		- Each tuple may have different fields
		- Without defined type, data will be converted if necessary
	- $\blacktriangleright$  Relations are referred to by name or alias (variable)

#### Example: Loading data with a schema

# table with student basic information

2 S = **LOAD** 'stud.csv' **as** (matrikel:int, semester:int, feminine:boolean, name:chararray, birthday:datetime);

#### stud.csv

1 4711 5 false "Max Mustermann" 2000-01-01

```
2 4712 4 true "Nina Musterfrau F." 2000-01-01
```
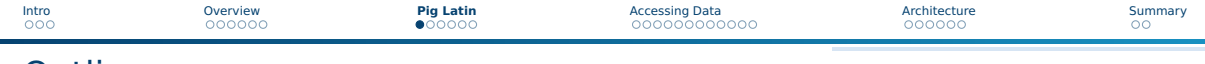

### **Outline**

### 1 [Overview](#page--1-0)

### 2 [Pig Latin](#page--1-0)

### [Overview](#page--1-0)

- [Relational Operators](#page--1-0)
- [Non-relational Operators](#page--1-0)

### **3** [Accessing Data](#page--1-0)

### 4 [Architecture](#page--1-0)

### 5 [Summary](#page--1-0)

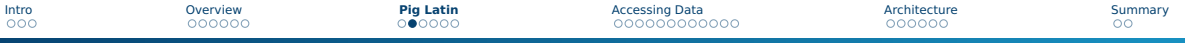

# Scripting Language Pig Latin [62]

- Data-flow oriented imperative programming language
	- ▶ Declare execution plan vs. SQL (declare results)
- Datatypes: basic types, tuples, bags and maps
- Statement: operator with a named relation as input and output
	- ▶ LOAD and STORE operations are exceptions
	- ▶ Relations are referred to by name or alias (variable)
- For computation, additional (arithmetic) operators are provided
	- $\blacktriangleright$  They are applied to each tuple
- Preprocessor with parameter substitution and macros (functions)
- Lazy evaluation for interactive shell
	- $\triangleright$  Run commands only when output is requested by the user
- Note: Intermediate relations are stored on tmp files on HDFS

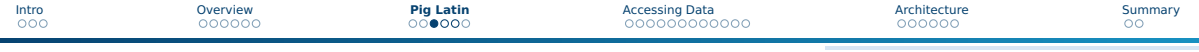

# Relational Operators [62]

#### Input/Output

- DUMP: Output results on stdout
- LOAD/STORE: Input/output relations to/from HDFS

#### Subsetting tuples from relations

- DISTINCT: Removes duplicated tuples
- FILTER: Select tuples by a a condition
- SAMPLE: Select random tuples from the relation
- LIMIT: Limit the number of tuples
- SPLIT: Partition the relation into relations based on conditions
- UNION: Merge multiple relations

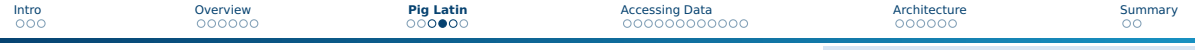

# Relational Operators [62]

#### Rearrange tuples

- GROUP: Group the data based on the values
- COGROUP: Like group but involves multiple relations
- ORDER BY: Sort the relation based on fields
- RANK: To each tuple add the position in the relation (can also apply sort before ranking)

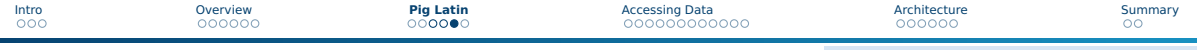

# Relational Operators [62]

### Data manipulation

- FOREACH: Transform tuples of an relation
	- $\blacktriangleright$  Supports nesting for processing of collections
- JOIN: Join of multiple relations based on identical field keys
- CROSS: Cross product of two or more relations
- CUBE: Aggregates for all combinations of specified groups
	- $\blacktriangleright$  For n dimensions, this creates 2<sup>n</sup> aggregates
	- $\triangleright$  ROLLUP creates  $n + 1$  aggregates based on the hierarchical order

### Execution of external functions

- MAPREDUCE: Run MapReduce jobs inside pig
- STREAM: Send data to an external script
- DEFINE: Create user defined functions
- REGISTER: Register UDFs of a JAR

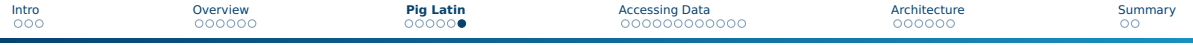

# Non-relational Operators[62]

- Arithmetic:  $+,-,*,/0,$  ?: CASE
- Boolean: AND, OR, NOT, IN (for collections)
- Casting: Conversion between data types
- Comparison (includes regex support)
- Flatten: Convert tuple elements and bags into tuples
- Disambiguate: Specifies the relation field, e.g., RELATION::f

### Functions

- Evaluation functions (reduction):
	- ▶ AVG, MIN, MAX, SUM, COUNT, COUNT\_STAR (also counts NULL)
	- ▶ CONCAT: concatenation
	- $\triangleright$  TOKENIZE: split string and returns bag
- String, datetime handling
- Conversion of strings to types
- Math functions

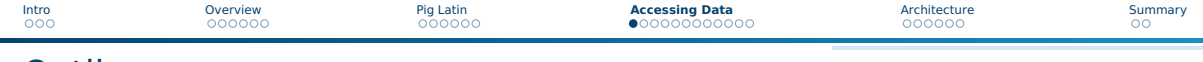

### **Outline**

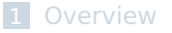

### 2 [Pig Latin](#page--1-0)

### **3** [Accessing Data](#page--1-0)

- **APIS**
- [Debugging](#page--1-0)
- **[Pig Examples](#page--1-0)**
- **[Preprocessor](#page--1-0)**
- **[Pig Examples in Python](#page--1-0)**

### **[Architecture](#page--1-0)**

### 5 [Summary](#page--1-0)

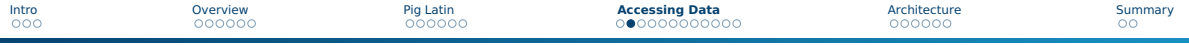

### Accessing and Manipulating Data with Pig

- The pig shell is convenient for interactive usage
	- $\triangleright$  Checks schema and certain language/programming errors
- Invoke code in other languages via user-defined functions (UDF)
- Pig Latin can be embedded into, e.g., Python, JavaScript, Java

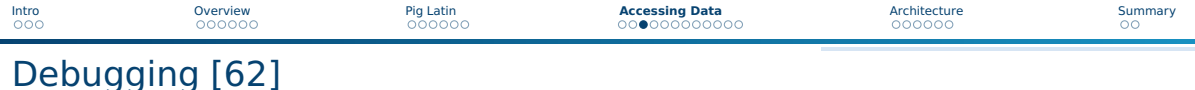

- $\blacksquare$  For testing, run in local mode (pig -x local)
- For performance analysis, some run statistics are provided
- Add file names to tuples (e.g., using PigStorage(',',','-tagsource'))
- Some operators (with shortcuts) are provided to help debugging

#### Useful operators for debugging

- ASSERT: Ensure a condition on data (or abort)
- DUMP (\d): output results on stdout
- DESCRIBE (\de): show the schema of a relation
- **EXPLAIN** (\e): view the execution plans for computation
- ILLUSTRATE (\i): step-by-step execution of statements

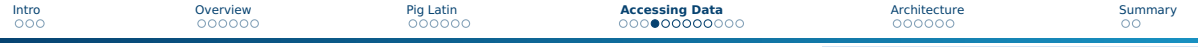

#### stud.csv

- 1 22,"Fritz","Musterman M.",false,2000-01-01
- 2 23,"Nina","Musterfrau F.",true,2000-01-01

#### lecture.csv

- $_1$ | 1; "Big Data"; {(22), (23)}
- 2 2;"Hochleistungsrechnen";{(22)}

#### Pig schema and data loading

```
1 s = LOAD 'stud.csv' USING PigStorage(',') AS (matrikel:int, name:chararray, firstname:chararray,
       \hookrightarrow feminine:boolean, birthday:datetime):
2 l = LOAD 'lecture.csv' USING PigStorage(';') AS (id:int, name:chararray, students:bag{T: (matrikel:int)});
3 ASSERT s BY matrikel > 0, 'matrikel must be bigger than 1';
4 describe s;
 5 -- s: {matrikel: int, name: chararray, firstname: chararray, feminine: boolean, birthday: datetime}
6 DUMP l; STORE l INTO 'result' USING PigStorage (';');
```
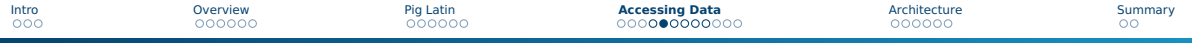

#### Goal: Identify student names participating in the lecture

```
-- unroll the bag for a join
 2 lflat = FOREACH l GENERATE id,name,FLATTEN(students) as matrikel;
 3 spart = JOIN lflat by matrikel, s by matrikel;
 describe spart:
 5 -- spart: {lflat::id: int,lflat::name: chararray,lflat::matrikel: int,s::matrikel: int,s::name:
       ,→ chararray,s::firstname: chararray,s::feminine: boolean,s::birthday: datetime}
6 dump spart;
 7 --(2,"Hochleistungsrechnen",22,22,"Fritz","Musterman M.",false, 2000-01-01T00:00:00.000+01:00)
 8 --(1,"Big Data",22,22,"Fritz","Musterman M.",false,2000-01-01T00:00:00.000+01:00)
  9 --(1,"Big Data",23,23,"Nina","Musterfrau F.",true,2000-01-01T00:00:00.000+01:00)
```
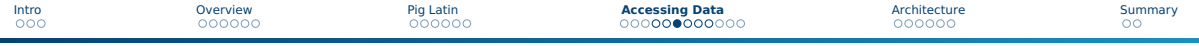

#### Goal: Determine the number of students

```
1 t = GROUP s ALL; -- we generate only one group containing all tuples
c = FOREACH t GENERATE COUNT(s); -- we compute the count for each group
- (2)
```
#### Goal: Determine the number of participants per lecture

```
1 c = FOREACH l GENERATE id,COUNT(students) AS participants;
 - (1,2)- (2.1)
4
 5 -- alternatively on our flattened table:
 z = GROUP spart BY id:
 7 c = FOREACH z GENERATE group AS id, COUNT(p) AS participants;
```
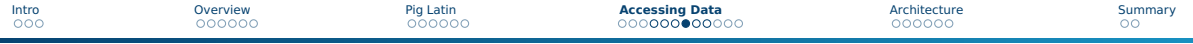

#### Goal: Identify female participants in lectures starting with "Big"

```
1 \, \text{s} F = FILTER s BY (feminine == true):
  2 -- Filter the lectures
  1 f = FILTER 1 BY (name == ' \text{Big.} *');
  4 -- Flatten the filtered lectures
  5 lfflat = FOREACH lf GENERATE name,FLATTEN(students) as matrikel;
 6
  -- Now join them
8 fp = JOIN lfflat by matrikel, sf by matrikel;
  9 -- ("Big Data",23,23,"Nina","Musterfrau F.",true, 2000-01-01T00:00:00.000+01:00)
10 -- only print the name
11 fpn = FOREACH fp GENERATE sf::name;
12 -- ("Nina")
```
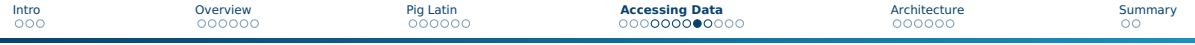

Goal: determine the average student age per lecture

```
1 \, \text{s} FOREACH s GENERATE name, birthday, matrikel;
  2 spart = JOIN lflat by matrikel, sf by matrikel;
  -- filter name of the lecture and birthday, we can also embed multiple operations here
  4 f = FOREACH spart GENERATE lflat::name AS lecture, birthday;
  5 -- group for the lecture name
 6
  7 z = GROUP f BY lecture;
  8 -- ("Big Data",{("Big Data",2000-01-01T00:00:00.000+01:00),("Big Data", 2000-01-01T00:00:00.000+01:00)})
  9 -- ("Hochleistungsrechnen",{("Hochleistungsrechnen", 2000-01-01T00:00:00.000+01:00)})
10
11 -- Now we iterate over the bag f that is the result of the grouping
12 ali = FOREACH z {
13 tmp = FOREACH f GENERATE WeeksBetween(CurrentTime(), birthday);
14 GENERATE group as lecture, AVG(tmp)/52 as avgAge, COUNT(tmp) as students;
15 }
16 -- ("Big Data",15.75,2)
17 -- ("Hochleistungsrechnen",15.75,1)
```
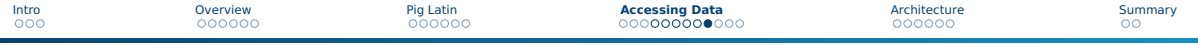

#### Goal: for each student, identify the lectures s/he participates

```
1 sf = FOREACH s GENERATE name, matrikel;
 2 lflat = FOREACH l GENERATE id,name,FLATTEN(students) as matrikel;
  3 spart = JOIN lflat by matrikel, sf by matrikel;
  4 z = GROUP spart BY sf::matrikel;
  5 -- (22,{(1,"Big Data",22,"Fritz",22), (2,"Hochleistungsrechnen",22, "Fritz",22)})
     (23,\{(1, "Big Data", 23, "Nina", 23)\})al = FOREACH \, z \, f8 lectures = FOREACH spart GENERATE lflat::name;
9 tmp = LIMIT spart 1:
10 name = FOREACH tmp GENERATE sf::name;
11 -- Apply flatten to remove the unneeded grouping of name
12 GENERATE group as matrikel, FLATTEN(name), lectures;
13 }
14 -- (22,"Fritz",{("Big Data"),("Hochleistungsrechnen")})
15 -- (23,"Nina",{("Big Data")})
```
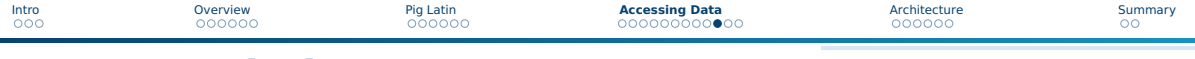

# Preprocessor [67]

#### Parameter substitution

- Substitute variables in a script with Pig command line arguments
- Example: Use the matrikel as argument
- -- in the pig script
- 2 %**default** MATRIKEL 23
- 3 s = **FILTER** students **by** matrikel = '\$MATRIKEL'
- 4 -- on the command line:
- pig -p MATRIKEL=4711 studentLecture.pig

#### Macros (Modularize the Pig scripts)

```
1 %declare searchMatrikel 23 -- define a constant
 2
   3 define studAttends (myMatrikel) returns attendedLectures {
     4 s = LOAD 'stud.csv' USING PigStorage(',') AS (matrikel:int, name:chararray, firstname:chararray);
     5 l = LOAD 'lecture.csv' USING PigStorage(';') AS (id:int, name:chararray, students:bag{T: (matrikel:int)});
     i = FOREACH l {
       S = FILTER students BY (matrikel == $myMatrikel):
8 GENERATE ( IsEmpty(S.$0) ? NULL: id ) AS lectureId;
 9 }
10 $attendedLectures = FILTER i BY lectureId is not NULL;
\frac{11}{12}12 dump studAttends($searchMatrikel);
13 -- Returns: (1)
```
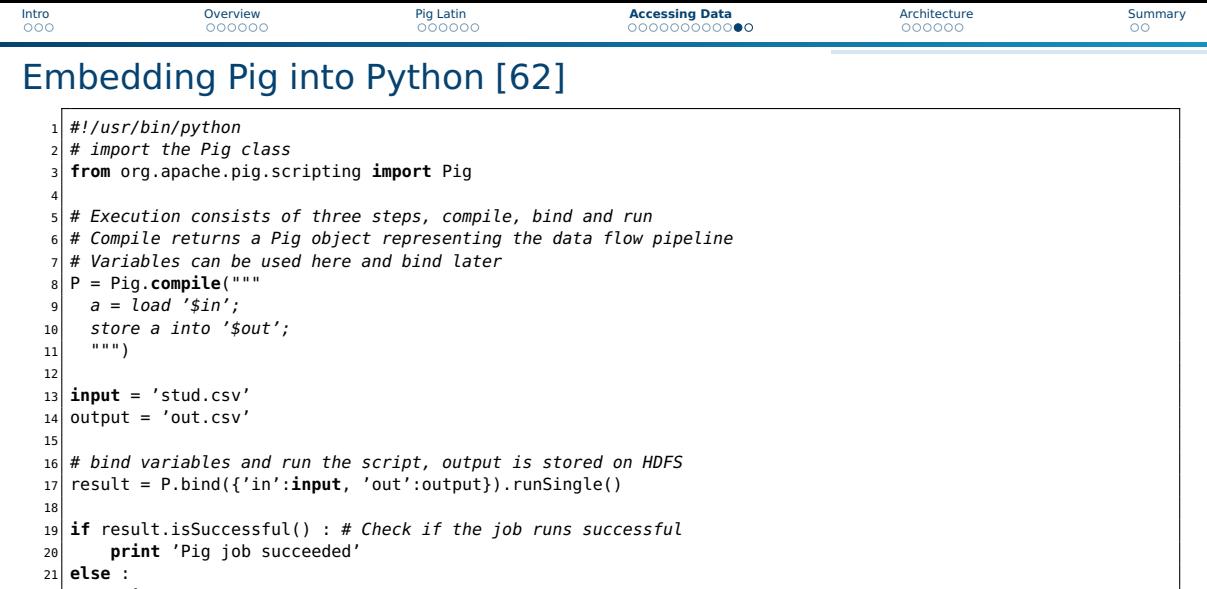

**raise** 'Pig job failed'

### To run the python script type pig testpy.py

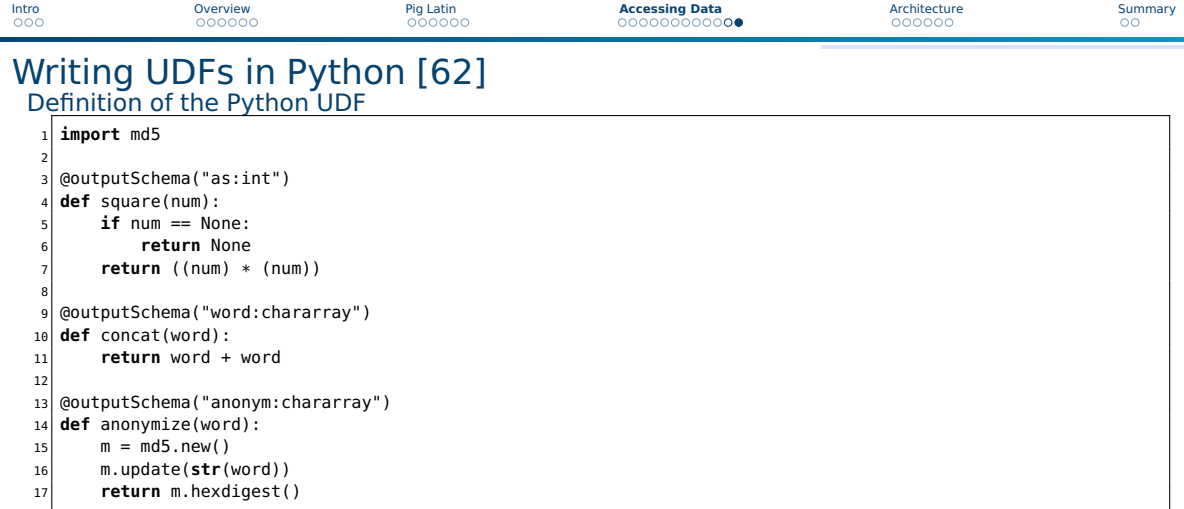

### Using the UDF in Pig

 **Register** 'test.py' **using** jython **as** my; -- Alternatively: streaming\_python is another method, but code is different b = **FOREACH** s **GENERATE** my.anonymize(matrikel),my.concat('test'),my.square(2); -- (b6d767d2f8ed5d21a44b0e5886680cb9,testtest,4)

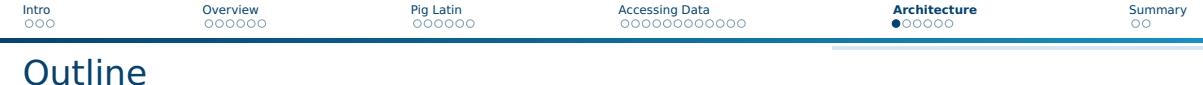

#### 1 [Overview](#page--1-0)

### 2 [Pig Latin](#page--1-0)

#### **3** [Accessing Data](#page--1-0)

### 4 [Architecture](#page--1-0)

- **[File Formats](#page--1-0)**
- [Execution](#page--1-0)
- [Performance](#page--1-0)

#### 5 [Summary](#page--1-0)

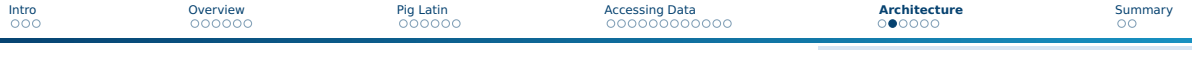

### File Formats

- Support for Avro, CSV, RCFile, SequenceFile, JSONStorage, Binary
- Support for Hive's tables via HCatalog using the HCatLoader
- Internally BinStorage formats is used for intermediate files
- The schema can be part of the file to be loaded or explicitly given
- External schema can be written/read to/from .pig-schema file [65]

### CSV (the default) via PigStorage class

- Supports compression bzip2, gzip, lzo
	- ▶ Automatically de/compressed if directory ends with .bz2/.gz

#### Examples

```
1 A = LOAD 'stud.gz' USING PigStorage('\t','-schema'); -- load the external schema
2 \mid A = \text{LOAD} 'stud.gz' USING PigStorage('\t') AS (matrikel:int, ...);
3 A = LOAD 'stud.bin' USING BinStorage();
4 A = LOAD 'stud.json' USING JsonLoader();
5 A = LOAD 'data.txt' USING TextLoader(); -- load unstructured text as it is
6 A = LOAD 'stud.avro' USING AvroStorage (); -- contains elements, see [64]
```
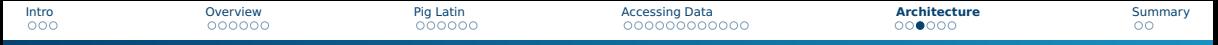

### Execution of Pig Queries on MapReduce and TEZ

 $f =$  LOAD 'foo' AS  $(x, y, z)$ :  $g1 = GROUP$  f BY v:  $g2 = GROUP fBY z$ : j = JOIN g1 BY group, g2 BY group;

# Pig: Split & Group-by

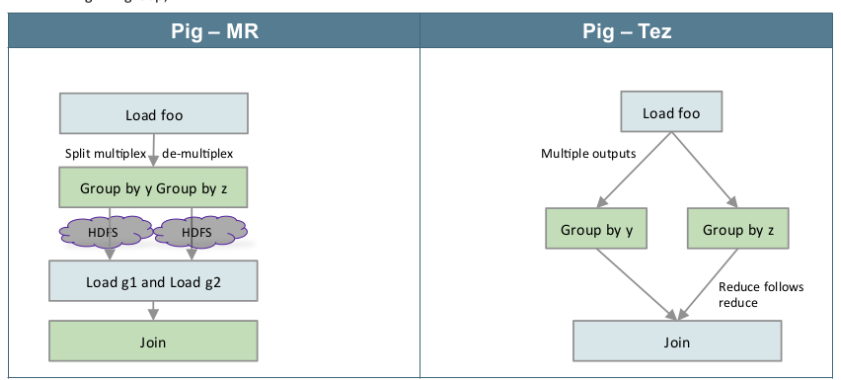

#### Figure: Source: H. Shah [20]

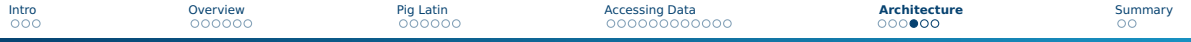

# Performance Advises and Parallelism [62]

■ Lazy evaluation applies several optimizations automatically

- ▶ Rearrange work (run filters first) and merge operations if possible
- $\blacktriangleright$  Filter early in the pipeline
- Flexible number of reducers for the parallelism
	- $\triangleright$  By default a heuristics sets them based on the size of input data
	- $\blacktriangleright$  The default number of reducers can be set

<sup>1</sup> **SET** default\_parallel 10; -- 10 reducers

▶ PARALLEL clause can be used to set reducers for an operator

1 O = **GROUP** input **BY** key **PARALLEL** 10;

■ Use TEZ instead of MapReduce (start shell via pig -x tez)

■ Use schemas for numeric data (otherwise floating point (double) is used)

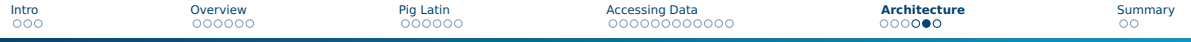

# Performance Advises and Parallelism [62]

■ Choose the key for the Hadoop partitioner [66]

- $\blacktriangleright$  Maps keys to reducers
- By default a HashPartitioner is used on the group

1 O = **GROUP** input **BY** key **PARTITION BY** org.apache.hadoop.mapred.lib.BinaryPartitioner;

■ Intermediate relations can be compressed via properties:

**SET** pig.tmpfilecompression (true, false)

**SET** pig.tmpfilecompression.codec (gz, lzo)

■ If you have many small input files: aggregate them before using Pig

■ A cache is used (automatically) for storing JARs of user-defined functions

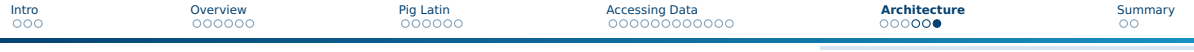

# Optimization of Joins [62]

- Drop NULL keys before join
	- ▶ NULL keys are sent to a single reducer and may be overwhelming
- The last relation in a join operator is streamed by Pig
	- $\blacktriangleright$  The largest relation should be listed last
- There are join strategies for optimization that have to be chosen [69]
	- ▶ **replicated** joins multiple small relations
	- ▶ **merge** joins relations already sorted by key
	- **merge-sparse** joins when the output is expected to be sparse
	- **skewed** distributes popular items across several reducers

### Example

Assume input is small and input2 is a large relation

```
1 f = FILTER input BY $0 is not null;
2 f2 = FILTER input2 BY $0 is not null;
 3 O = JOIN f BY $0, f2 BY $0 USING 'merge-sparse';
```
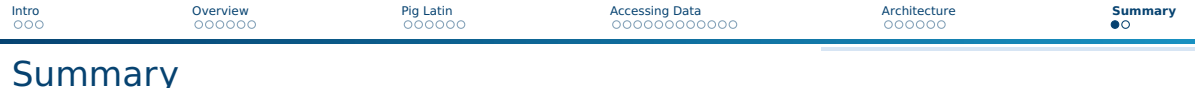

- Data flow programming paradigm is easy parallelizable
- Pipe diagrams visualize data flow programs
- Pig provides a data flow oriented programming infrastructure
	- ▶ Input/Output from/to HDFS
	- ▶ Utilizes MapReduce and Tez
	- ▶ No additional server(s) needed
- PigLatin is a domain-specific programming language
	- ▶ Only a few basic operations are necessary
	- ▶ FOREACH: Iteration over tuples and nested attributes
	- Beware: PigLatin details are complex; may indroduce complex errors
- Pig can be called from Python to script complex workflows
- User-defined functions can be integrated into PigLatin

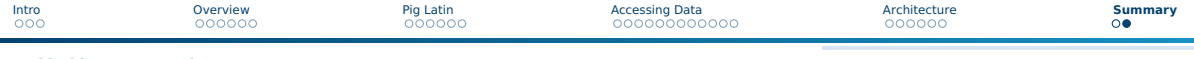

# **Bibliography**

- Book: N. Marz, J. Warren. Big Data Principles and best practices of scalable real-time data systems.
- <https://pig.apache.org/>
- [http:](http://hortonworks.com/hadoop-tutorial/how-to-process-data-with-apache-pig/)
	- [//hortonworks.com/hadoop-tutorial/how-to-process-data-with-apache-pig/](http://hortonworks.com/hadoop-tutorial/how-to-process-data-with-apache-pig/)
- <http://pig.apache.org/docs/r0.15.0>
- <https://www.qubole.com/resources/cheatsheet/pig-function-cheat-sheet/>
- <https://cwiki.apache.org/confluence/display/PIG/AvroStorage>
- [https://hadoopified.wordpress.com/2012/04/22/](https://hadoopified.wordpress.com/2012/04/22/pigstorage-options-schema-and-source-tagging/) [pigstorage-options-schema-and-source-tagging/](https://hadoopified.wordpress.com/2012/04/22/pigstorage-options-schema-and-source-tagging/)
- [https://hadoop.apache.org/docs/r2.4.1/api/org/apache/hadoop/mapred/](https://hadoop.apache.org/docs/r2.4.1/api/org/apache/hadoop/mapred/Partitioner.html) [Partitioner.html](https://hadoop.apache.org/docs/r2.4.1/api/org/apache/hadoop/mapred/Partitioner.html)
- <http://chimera.labs.oreilly.com/books/1234000001811/ch06.html>
- [https://en.wikipedia.org/wiki/Dataflow\\_programming](https://en.wikipedia.org/wiki/Dataflow_programming)
- <https://vkalavri.wordpress.com/2012/04/10/join-types-in-pig/>